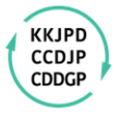

Konferenz der Kantonalen Justiz- und Polizeidirektorinnen und -direktoren Conférence des directrices et directeurs des départements cantonaux de justice et police Conferenza delle direttrici e dei direttori dei dipartimenti cantonali di giustizia e polizia

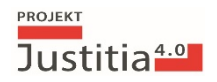

# **Anhang 5: Funktionale Anforderungen**

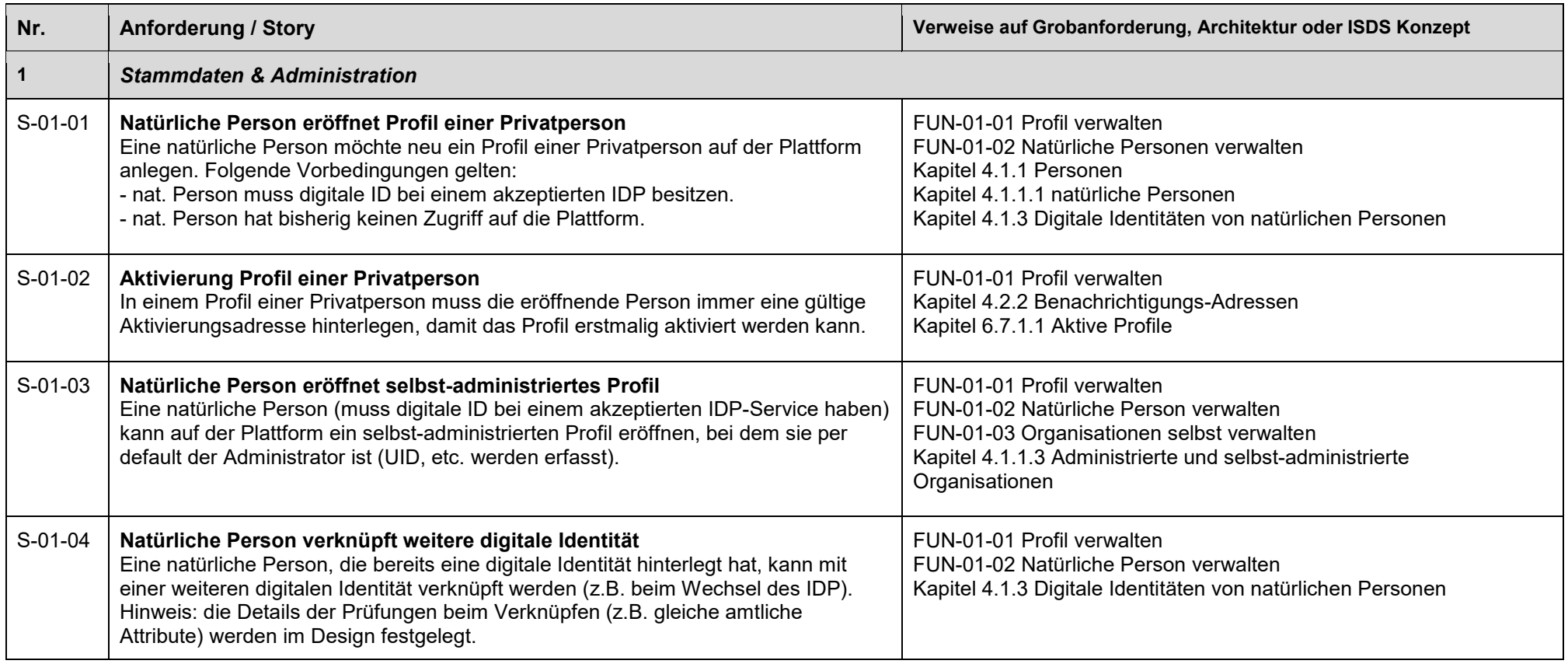

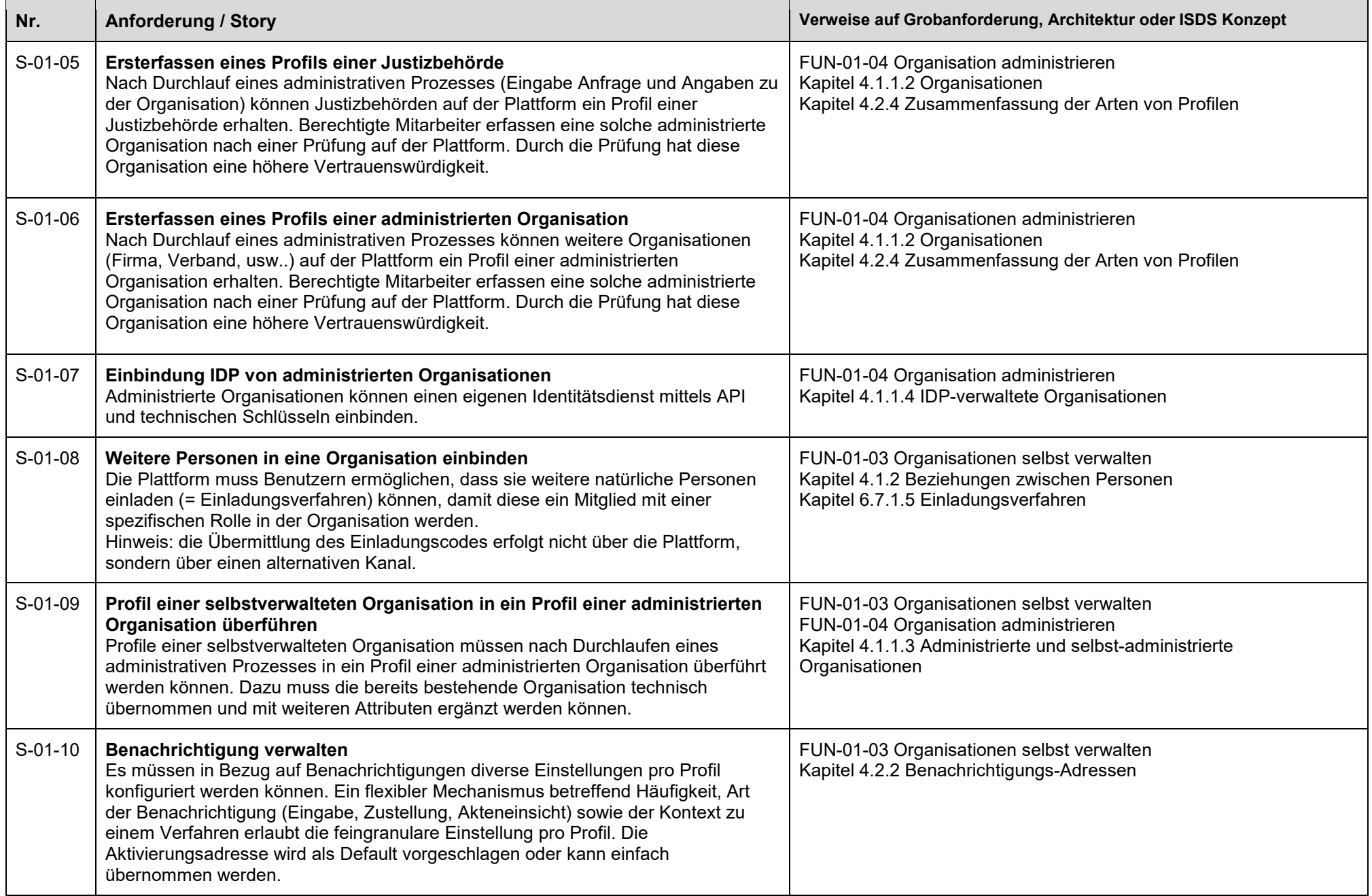

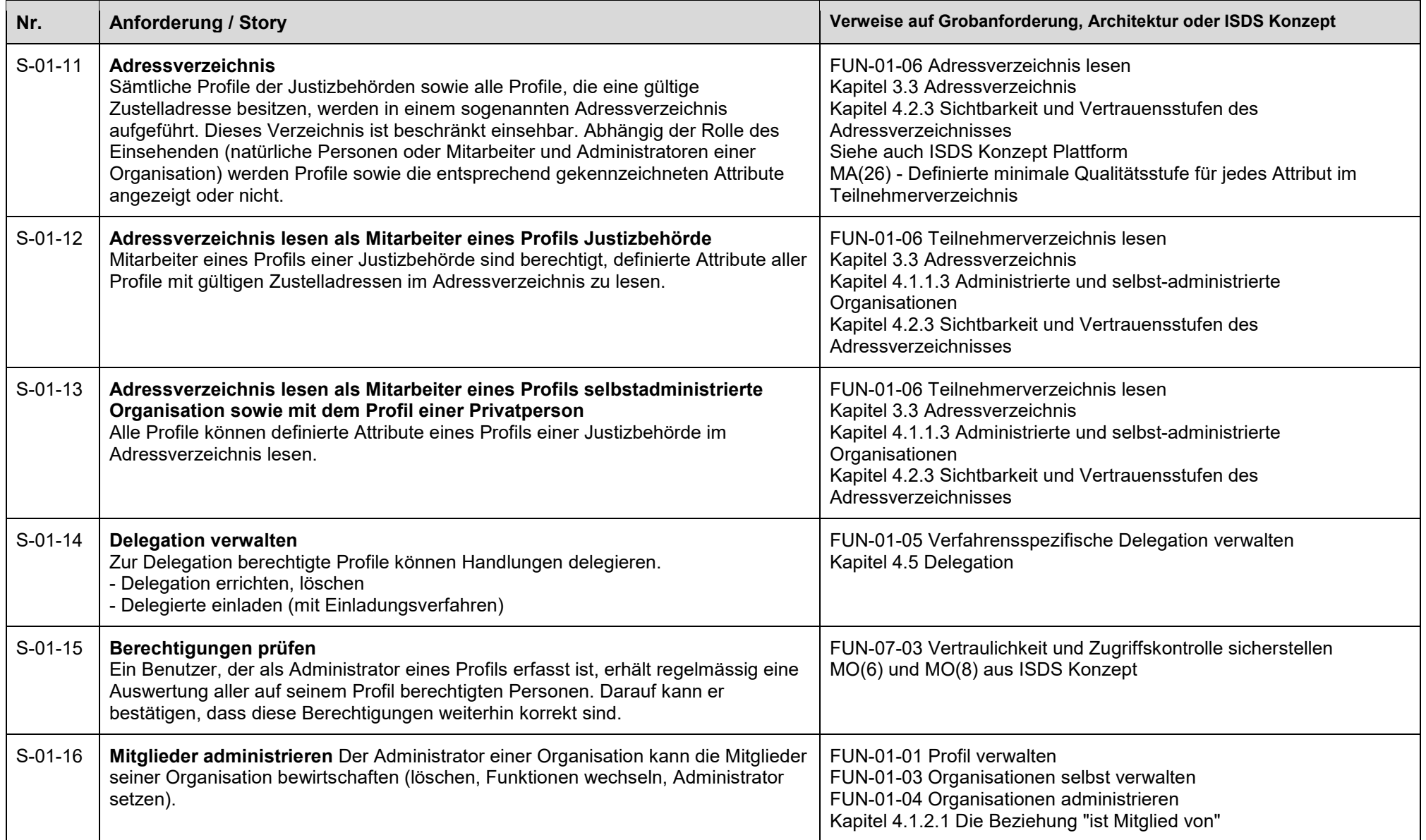

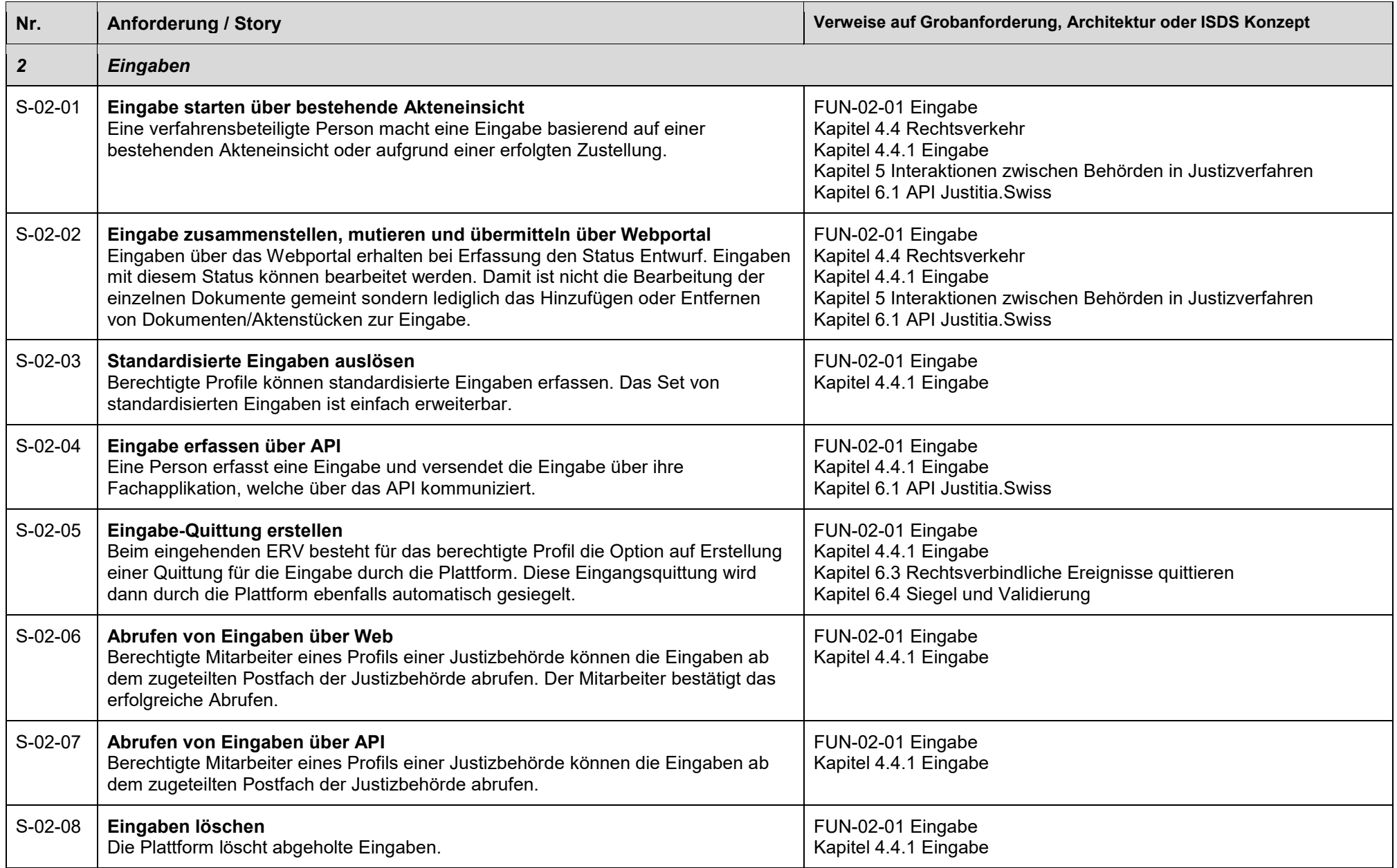

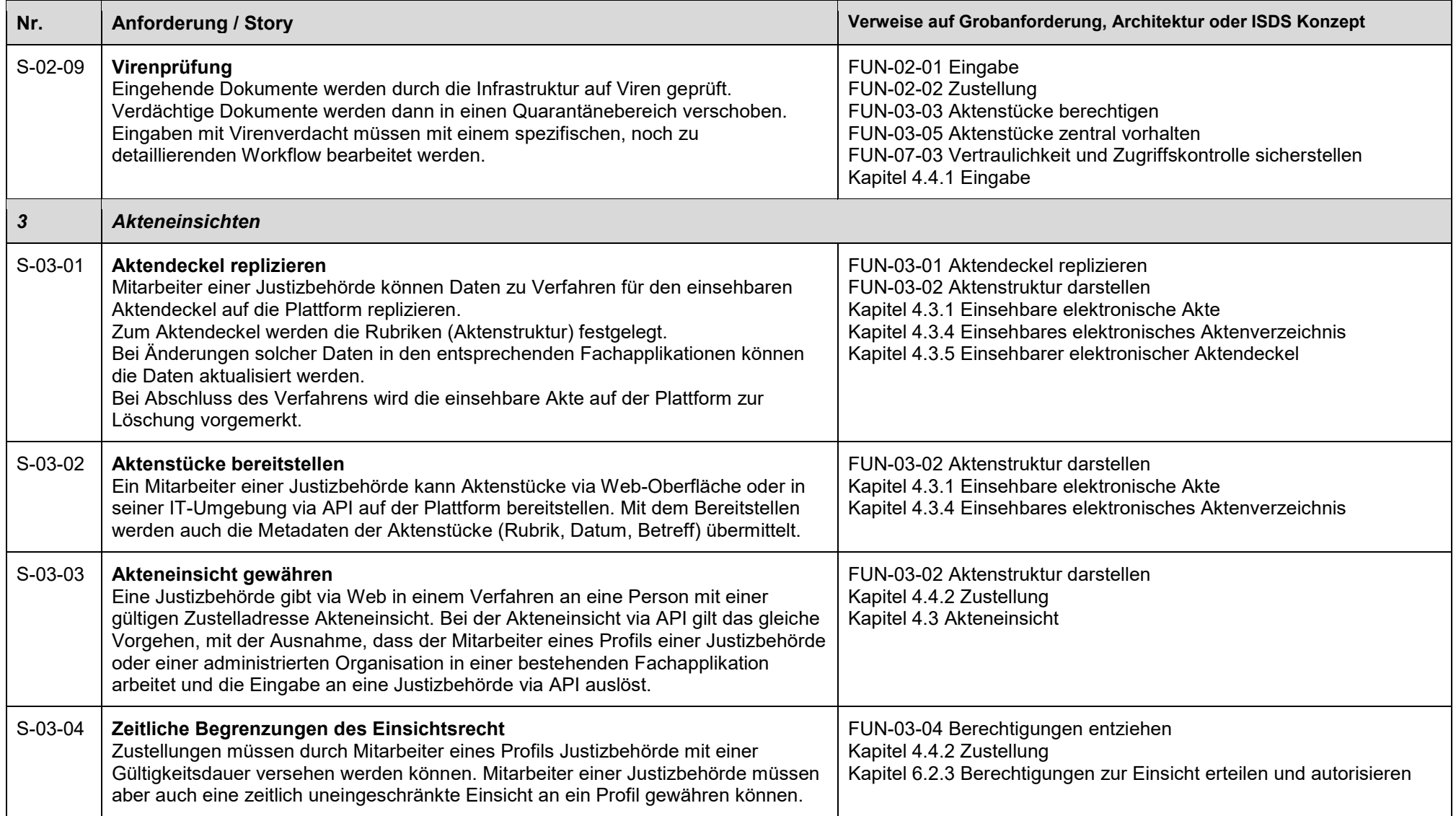

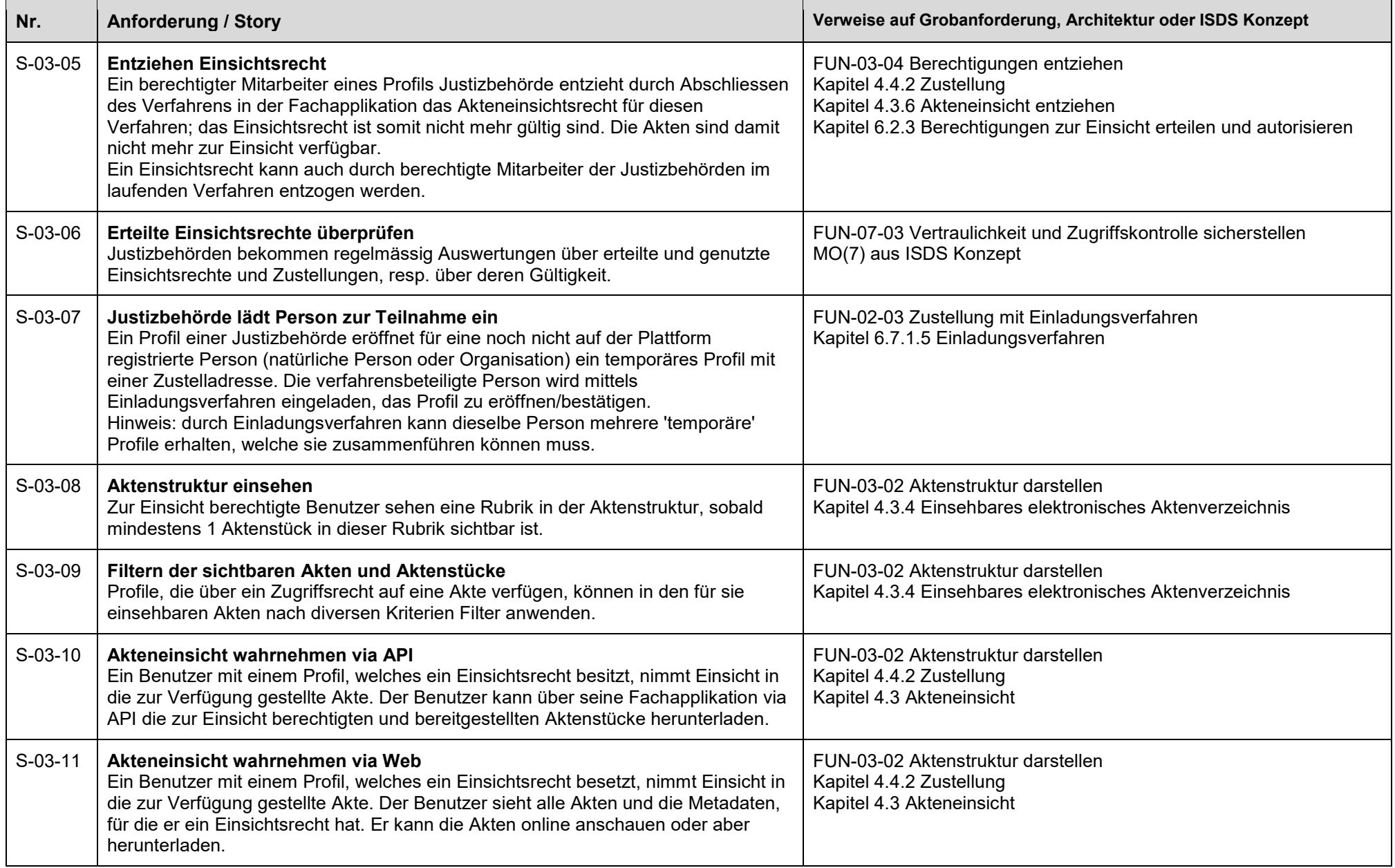

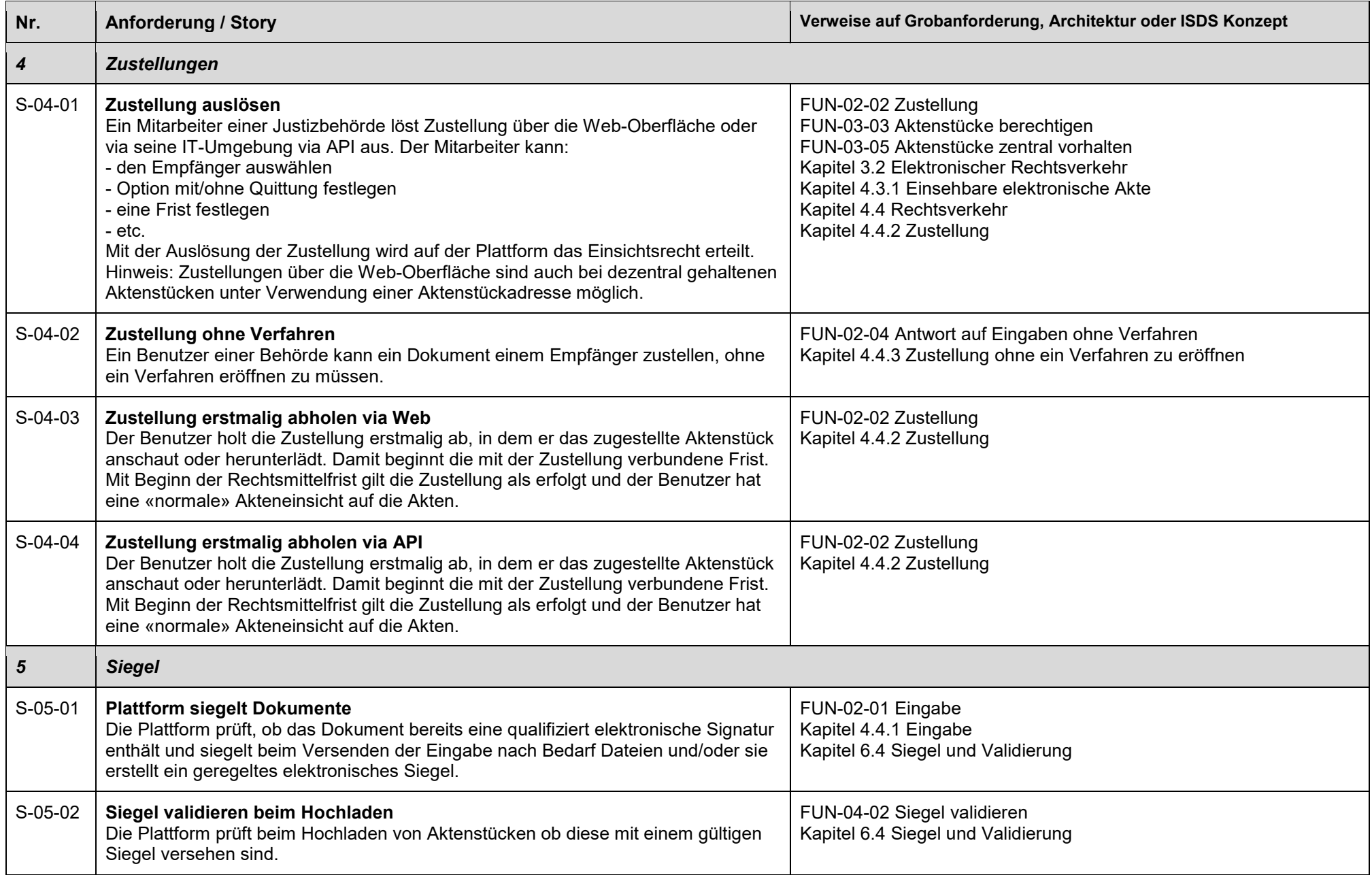

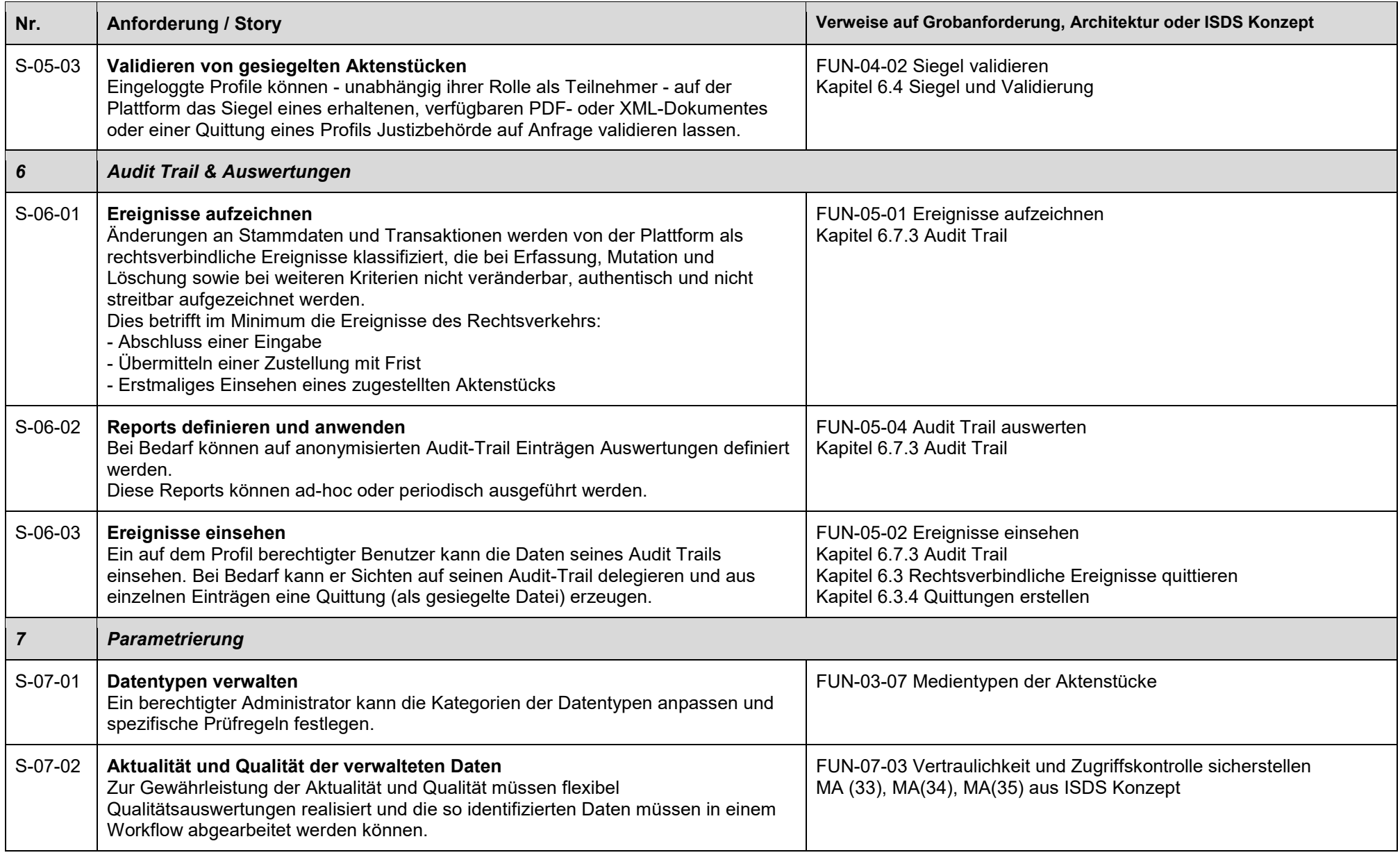

# **System Increments**

# **11 System Increments für das MVP**

#### **1 Min Stammdaten, Eingabe Web**

Einfachstes Benutzerprofil kann eine Eingabe an eine Behörde machen

- S-01-01 Natürliche Person eröffnet Profil einer Privatperson
- S-01-05 Ersterfassen eines Profils einer Justizbehörde
- S-01-11 Adressverzeichnis
- S-01-13 Adressverzeichnis lesen
- S-02-02 Eingabe zusammenstellen, mutieren und übermitteln über Webportal
- S-02-06 Abrufen von Eingaben über Web

#### **2 Akteneinsicht (zentral), Web**

Behörden können Akten zentral hochladen, und Einsichtsrechte vergeben; Benutzer können die Akte sehen

- S-03-01 Aktendeckel replizieren
- S-03-02 Aktenstücke bereitstellen
- S-03-03 Akteneinsicht gewähren
- S-03-08 Aktenstruktur einsehen
- S-03-11 Akteneinsicht wahrnehmen via Web
- S-04-01 Zustellung auslösen
- S-04-03 Zustellung erstmalig abholen via Web

#### **3 Zustellung mit Validierungen**

Basierend auf dieser Akteneinsicht wird werden varianten der Zustellung realisiert

- S-02-01 Eingabe starten über bestehende Akteneinsicht
- S-03-04 Zeitliche Begrenzungen des Einsichtsrecht
- S-03-05 Entziehen Einsichtsrecht
- S-04-01 Zustellung auslösen
- S-05-03 Validieren von gesiegelten Aktenstücken

#### **4 Audit, Quittungen**

Ereignisse des ERV und eAE werden aufgezeichnet, dargestellt und Quittungen ermöglicht

- S-02-05 Eingabe-Quittung erstellen
- S-04-03 Zustellung erstmalig abholen via Web
- S-06-01 Ereignisse aufzeichnen

**Anhang\_5\_Funktionale\_Anforderungen Seite 9 von 12** 

#### S-06-03 Ereignisse einsehen

#### **5 Organisationen, Self Service**

komplexe Organisationen können erstellt werden. Stammdatenmutationen werden aufgezeichnet

- S-01-03 Natürliche Person eröffnet selbst-administriertes Profil
- S-01-05 Ersterfassen eines Profils einer Justizbehörde<br>• S-01-08 Weitere Personen in eine Organisation
- S-01-08 Weitere Personen in eine Organisation
- S-01-09 Profil einer selbstverwalteten Organisation in ein Profil einer administrierten Organisation überführen

#### **6 Benachrichtigungen**

Benachrichtigungsmanagement wird hinzugefügt

- S-01-10 Benachrichtigung verwalten
- S-02-02 Eingabe zusammenstellen, mutieren und übermitteln über Webportal
- S-02-03 Standardisierte Eingaben auslösen
- S-02-04 Eingabe erfassen über API
- S-03-03 Akteneinsicht gewähren
- S-04-01 Zustellung auslösen

#### **7 Auswertungen**

Auswertungen ermöglichen (need to know)

- S-03-06 Erteilte Einsichtsrechte überprüfen
- S-06-02 Reports definieren und anwenden
- S-06-03 Ereignisse einsehen
- S-07-02 Aktualität und Qualität der verwalteten Daten

#### **8 Eingaben optimieren**

Nötige Erweiterungen am Eingabeprozess (öffentliche API für Anwaltssoftware)

- S-02-03 Standardisierte Eingaben auslösen
- S-02-04 Eingabe erfassen über API
- S-02-05 Eingabe-Quittung erstellen
- S-02-08 Eingaben löschen
- S-02-09 Virenprüfung
- S-05-01 Plattform siegelt Dokumente
- S-05-02 Siegel validieren beim Hochladen
- S-07-01 Datentypen verwalten

# **9 Admin Prozesse (Datenschutz)**

Auswertungen und Datenbewirtschaftung sicherstellen

- S-01-01 Natürliche Person eröffnet Profil einer Privatperson
- S-01-02 Aktivierung Profil einer Privatperson
- S-01-04 Natürliche Person verknüpft weitere digitale Identität
- S-01-06 Ersterfassen eines Profils einer administrierten Organisation
- S-01-15 Berechtigungen prüfen
- S-01-16 Mitglieder administrieren
- S-07-02 Aktualität und Qualität der verwalteten Daten

# **10 API Behörden**

API für Anschluss an Behörden (diese können dann dasselbe wie über Web in ihren Systemen)

- S-01-07 Einbindung IDP von administrierten
- S-01-11 Adressverzeichnis
- S-01-12 Adressverzeichnis lesen Mitarbeiter Justizbehörde
- S-02-07 Abrufen von Eingaben über API
- S-03-03 Akteneinsicht gewähren
- S-03-10 Akteneinsicht wahrnehmen via API
- S-04-01 Zustellung auslösen
- S-04-03 Zustellung erstmalig abholen via Web
- S-04-04 Zustellung erstmalig abholen via API

#### **11 Akteneinsicht optimieren**

Filter und Suchmöglichkeiten für Akteneinsicht / offene Zustellungen

- S-03-08 Aktenstruktur einsehen
- S-03-09 Filtern der sichtbaren Akten und Aktenstücke

#### **3 System Increments für die Erweiterung der Plattform**

#### **12 Delegation**

Ermöglicht die Delegation, inkl. Einladungsverfahren dazu

• S-01-14 Delegation verwalten

#### **13 Einladungsverfahren**

Einladungsverfahren für Zustellungen, Organisationen

**Anhang\_5\_Funktionale\_Anforderungen Seite 11 von 12**  • S-01-14 Delegation verwalten

S-03-07 Justizbehörde lädt Person zur Teilnahme ein

# **14 Antwort ohne Verfahren**

Zustellung, Akteneinsicht optimieren<br>
• S-04-02 Zustellung of

Zustellung ohne Verfahren